# *CANrepro Replay of Pre-recorded CAN Messages*

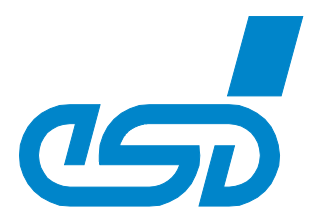

## *Rollback your CAN Messages*

- *Data is reproduced with original sequences in time*
- *Selection of individual CAN IDs*

## *Simulation of CAN Devices*

• *Replay of pre-recorded CAN data simulates absent CAN devices*

## *Free of Charge*

• *Part of the esd software development kit (SDK)*

### • *Operational with all esd CAN hardware interfaces*

## *Replay of CAN Data*

*CANrepro is used to play back CAN data previously recorded by CANreal in their chronological order and time on the CAN bus.*

*Due to the reproduction of CAN data it is possible to easily and realistically simulate the data flow on a CAN bus network.*

#### *User Friendly Interface*

*CANrepro provides the user with easy operation due to the clear and an self explaining interface.*

#### *Restrictions*

*The timing resolution is restricted to the Windows OS timer resolution.* 

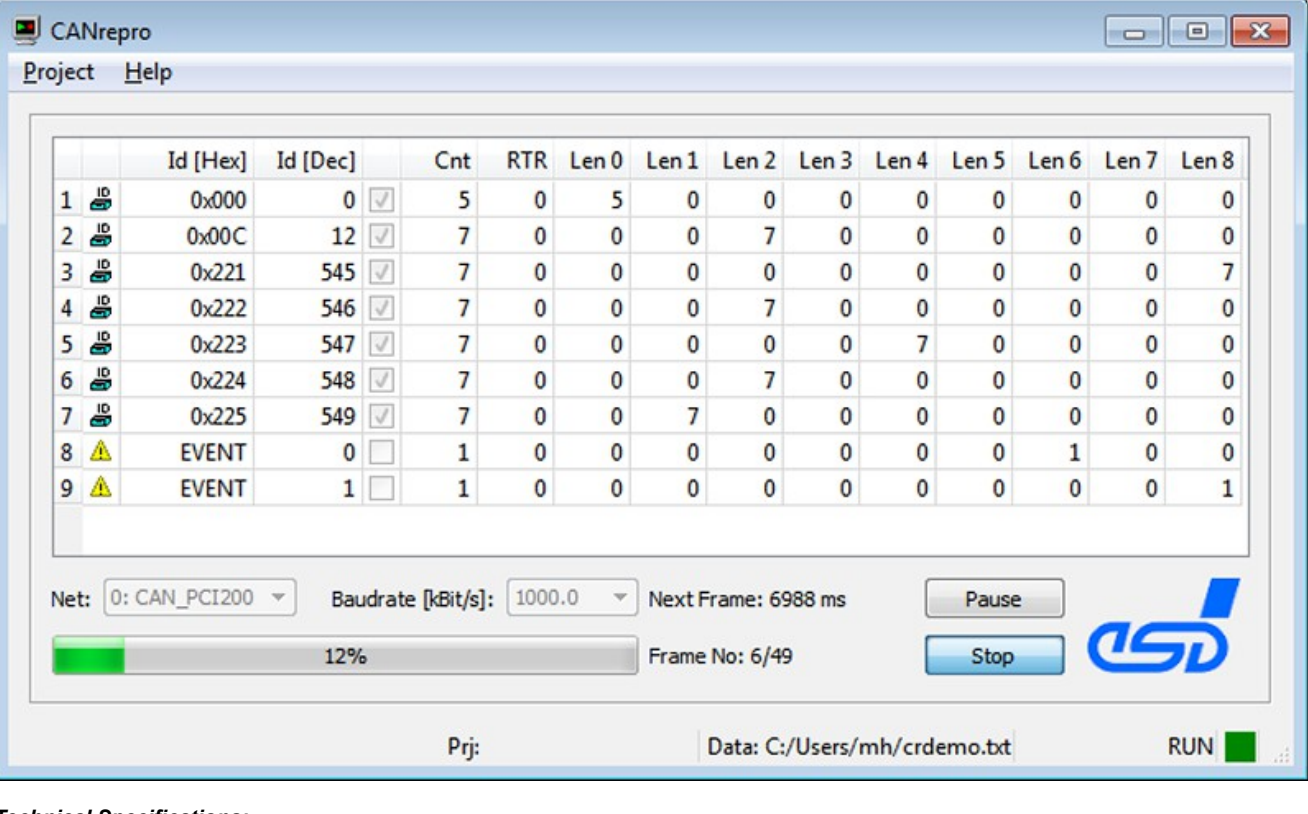

*Technical Specifications:*

*Order Information:*

*Included in CAN SDK*